## C8000

## Jünger

C8316

#### 64ch optical MADI & AoIP I/O

#### features

- Interface for AoIP (AES67 or DANTE)
- Two AoIP network ports for redundant or switch operation
- MADI I/O connection
- Optical SFP module / LC connectors (multi mode or single mode fiber)
- BNC parallel output
- Word length 24bit
- Extended mode (64ch)
- MASTER mode: A C8000 frame may be clocked via MADI input or AES67 network
- Bridging between MADI and AoIP network

#### block diagram

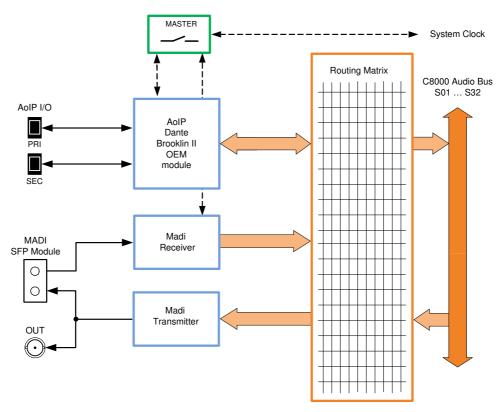

C8316\_manual\_EN\_180823.doc

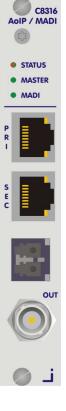

jünger

## 64ch optical MADI & AoIP I/O

# C8316

#### technical specifications - MADI interface

| Standards          | Relevant specifications                                                                                  | comply with AES10-2008 and AES11-2009.                                                                                                    |  |  |  |  |
|--------------------|----------------------------------------------------------------------------------------------------|----------------------------------------------------------------------------------------------------|--|--|--|--|
| Audio              | 24bits, transparent forwa                                                                                | arding of PCM and compressed audio                                                                                                    |  |  |  |  |
| Audio Sample Rate  | 44.1, 48kHz                                                                                              |                                                                                                    |  |  |  |  |
| Optical Input, LC  | 64/56 channels @ 44.1 and 48 kHz                                                                         |                                                                                                    |  |  |  |  |
|                    | Connector type                                                                                           | LC (IEC 61754-20)                                                                                                    |  |  |  |  |
|                    | Center wavelength                                                                                        | 1310nm (typ.), 1270 1360nm                                                                                                    |  |  |  |  |
|                    | Input optical power                                                                                      | -318 dBm, OM2 multimode (50/125μm)<br>-238 dBm, singlemode (9/125 μm)<br>(standard values, others on request)                                                                                                    |  |  |  |  |
|                    | Cable length (max.)                                                                                      | 1.5km, OM2 multimode<br>2km, singlemode<br>(standard values, others on request)                                                                                                    |  |  |  |  |
| Optical Output, LC | 64/56 channels @ 44.1 and 48kHz                                                                          |                                                                                                    |  |  |  |  |
|                    | Connector type                                                                                           | LC (IEC 61754-20)                                                                                                    |  |  |  |  |
|                    | Center wavelength                                                                                        | 1310nm (typ.), 1270 1360nm                                                                                                    |  |  |  |  |
|                    | Output optical power                                                                                     | -2314dBm, OM2 multimode (50/125μm)<br>-158dBm, singlemode (9/125μm)<br>(standard values, others on request)                                                                                                    |  |  |  |  |
| BNC Output         | Optical and BNC output carries the same signal.                                                          |                                                                                                    |  |  |  |  |
|                    | Impedance                                                                                                | 75Ohm                                                                                                    |  |  |  |  |
|                    | Output voltage                                                                                           | 0.6Vpp (typ.) @ 75Ohm                                                                                                    |  |  |  |  |
| General Features   | <ul> <li>Reference grad</li> <li>Dedicated routin<br/>(max. 64) can b</li> <li>AES3 channel s</li> </ul> | le optical module (SFP)<br>e word clock recovery, master-sync capable<br>ng for non-processed channels, all channels<br>be routed to/from the device or looped through<br>tatus management, non-audio detection<br>(BNC/LC) for media conversion |  |  |  |  |

jünger

#### 64ch optical MADI & AoIP I/O

## C8316

#### technical specifications - AoIP (AES67 / Dante) interface

| Standards          | Audio-over-IP by Dante™ Digital Audio Networking Standard AES67 compliant                                                                                                    |
|--------------------|----------------------------------------------------------------------------------------------------|
| Audio              | 24bits, transparent forwarding of PCM and compressed audio                                                                                                    |
| Audio Sample Rates | 44.1, 48kHz                                                                                                    |
| Inputs and Outputs | 2 x Gigabit Ethernet RJ45 connectors (100M/1Gbit), primary and secondary port                                                                                                    |
| Inputs             | 64 channels @ 44.1, 48kHz                                                                                                    |
| Outputs            | 64 channels @ 44.1, 48kHz                                                                                                    |
| General Features   | <ul> <li>AES67 compliant</li> <li>Network master-sync can be provided by c8k frame</li> <li>Master-sync capable</li> <li>Non-audio detection for input channels</li> <li>Glitch-free Dante<sup>™</sup> audio redundancy using dual Ethernet networks</li> </ul> |

#### installation

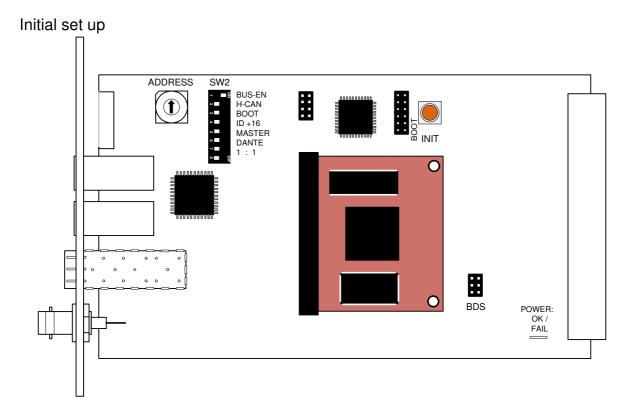

C8316

#### 64ch optical MADI & AoIP I/O

# ADDRESS:This rotary encoder sets the CAN ID of the C8316. The switch positions are<br/>hexadecimal numbers (0x0 to 0xF). The CAN address also defines the<br/>location of the module icon within the GUI overview of rows three to six.SW2:#1 BUS-ENON = The output configuration will be taken from the NV (non volatile)<br/>memory after power up.OFF = will set all bus outputs to Tri-State-Mode (inactive).<br/>Now you may use the frame controller to configure the board.<br/>This configuration will automatically be stored into the NV memory<br/>To enable the configuration for the next power up you must<br/>pull out the module and set BUS-EN=ON again.

**Important note!** Since this type of module has an electronic output routing facility, great care must be taken when installing or exchanging a module when such frame has components which are On Air! If an unknown output bus configuration is stored, it can cause a conflict with other modules in the frame. If you are not sure about the output bus configuration you must turn **BUS-EN=OFF** before inserting such a module into a system that is On Air. If all settings are done remotely and the unit fits into the bus assignment scheme of that frame, you must remove it and place the switch back into position **BUS-EN=ON** to activate this setting for the **next** power up(s).

| #2 H-CAN | OFF | = | CAN bus speed 256kBit/s |
|----------|-----|---|-------------------------|
|          | ON  | = | CAN bus speed 1Mbit/s   |

**Important Note!** For a limited number of modules like the **C8316** it is possible to communicate with a CAN bus speed of 1MBit/s. This provides more bandwidth to move measuring data from the module via the frame controller to the **J\*AM** based loudness logger. Be sure that all modules within a frame are operating with the same CAN bus speed.

| #3 BOOT   | OFF = | Internal use and <b>must</b> be set to <b>OFF</b> .                                                                                                    |
|-----------|-------|----------------------------------------------------------------------------------------------------|
| #4 ID +16 |       | <ul> <li>CAN bus address range is standard (counting from 0x0 to 0xF) see rotary encoder settings above.</li> <li>CAN bus address range is extended by +16 (counting from 0x10 to 0x1F).</li> </ul> |
| #5 MASTER |       | Sync is taken from the <b>c8k</b> frame<br>The <b>C8316</b> will be <b>sync master</b> of the frame (or an C8934 island).<br>Sync source is defined by SW2 #6                                       |
| #6 DANTE  |       | MADI is sync reference.<br>DANTE is sync reference.                                                                                                    |
| #7 1:1    |       | Remote controlled operation by <b>C8702</b> frame controller.<br>Stand alone operation. <b>MADI</b> and <b>AS67</b> interfaces are bridged.                                                         |
| #8        | OFF = | Internal use and <b>must</b> be set to <b>OFF</b> .                                                                                                    |
| INIT      |       | g the <b>INIT</b> button during power up will initialize the module ters to factory default values.                                                                                                 |

#### 64ch optical MADI & AoIP I/O

#### web browser based GUI

**OVERVIEW:** The module overview of a frame (below the display of an example frame)

| Veronica - C8000                                                           | × +                           |                             |                          |                           |                          |                         |                  |           |
|----------------------------------------------------------------------------|-------------------------------|-----------------------------|--------------------------|---------------------------|--------------------------|-------------------------|------------------|-----------|
| () 10.110.59.32/control.xml                                                | .gz                           |                             |                          | C <sup>e</sup> Q, Search  | 1                        | ☆自                      |                  |           |
|                                                                            | OVERVIEW                      | CONTROLLER<br>C8702         | C8404 DEVICE 0E<br>C8404 | AES I-O UPMIX EX<br>C8189 | C8316 DEVICE 08<br>C8316 | C8611 DEVICE 9<br>C8811 | C8817 (<br>C8817 | DEVICE 10 |
| Jünger                                                                     |                               |                             |                          |                           |                          |                         |                  |           |
| C8316 DEVICE 08<br>C8316<br>AoIP / Madi Optical<br>Interface               |                               | Controller<br>C8702         |                          |                           |                          |                         |                  |           |
| MADI Preset<br>AoIP Preset<br>BUS Preset<br>BUS Preset 01<br>BUS Preset 01 | C8404 DEVICE OE               | AES I-O UPMIX EX            |                          |                           |                          |                         |                  |           |
| Master  Sync Source BUS MADI AOIP                                          | C8404 [0]                     | cs189 [1]                   |                          |                           |                          |                         |                  |           |
| Sync Locked  MADI Lock AolP Network Port Primary Secondary                 | C8316 DEVICE 08               | C8611 DEVICE 9<br>C8811 [9] |                          |                           |                          |                         |                  |           |
| AoIP Device Name<br>C831x-1224da<br>Temperature 40°C                       | C8817 DEVICE 10<br>C8817 [10] |                             |                          |                           |                          |                         |                  |           |

By clicking on the spanner tool symbol you will be forwarded to the control pages of the **C8316** and the status pane on the left hand side, which is also shown on mouse over.

jünger

#### 64ch optical MADI & AoIP I/O

# C8316

**PRESETS:** Each of the three preset banks holds the parameters of the respective MADI, DANTE and c8k internal BUS routing.

| Veronica - C8000 ×                                           | +                                                                         |                                                    |                                      |
|--------------------------------------------------------------|---------------------------------------------------------------------------|----------------------------------------------------|--------------------------------------|
| () 10.110.59.32/control.xml.g                                | 2                                                                         | C Search                                           |                                      |
|                                                              | OVERVIEW CONTROLLER C8404 DEVICE 0E<br>C8702 C8404                        | AES I-O UPMIX EX<br>C8189 C8316 DEVICE 08<br>C8316 | C8611 DEVICE 9 C8817 DEVICE 10 C8817 |
| Jünger                                                       | PRESETS DEVICE SETUP AOIP SETUP FAST                                      | ROUTING MADI ROUTING AOIP RO                       | NUTING BUS ROUTING GPIO 💥            |
| r <sup>2</sup>                                               | MADI                                                                      |                                                    |                                      |
| C8316 DEVICE 08                                              |                                                                           |                                                    |                                      |
| C8316<br>AolP / Madi Optical                                 | Load 1: MADI Preset 01 V LOAD Save as # 1 V Name MADI Preset 01           | SAVE                                               |                                      |
| Interface<br>MADI Preset<br>MADI Preset 01                   | AOIP                                                                      |                                                    |                                      |
| AoIP Preset<br>AoIP Preset 01<br>BUS Preset<br>BUS Preset 01 | Save as # 17 Vame AoIP Preset 01                                          | SAVE                                               |                                      |
| Master  Sync Source BUS MADI AOIP                            | Load 33: BUS Preset 01 V LOAD<br>Save as # 33 V Name BUS Preset 01        |                                                    |                                      |
| Sync Locked                                                  | Save as # 33 Mame BUS Preset 01                                           | SAVE                                               |                                      |
| MADI Lock                                                    | Presets Clipboard COPY TO CLIPBOARD                                       | [empty]                                            |                                      |
| AolP Network Port<br>Primary  Secondary                      | Backup Presets to File BACKUP<br>Restore Presets from File RESTORE Browse | No file selected.                                  |                                      |
| AoIP Device Name<br>C831x-1224da                             |                                                                           | _                                                  |                                      |
| Temperature 40°C                                             |                                                                           |                                                    |                                      |
|                                                              |                                                                           |                                                    |                                      |

There are presets for each of the three banks for the main function blocks of the C8316.

Since the **C8316** offers two interfaces each one has an individual bank of 16 presets to recall parameters at any time.

## 64ch optical MADI & AoIP I/O

## C8316

| MADI                      | refers to the MADI ROUTING pane                                                                                                    |
|---------------------------|----------------------------------------------------------------------------------------------------|
| Load                      | [1: "name" 16: "name"]<br>Select a preset by number/name and press <b><load></load></b> .<br>The preset number and name loaded automatically appear in the<br><b>Save as #</b> and <b>Name</b> field below.                                |
| Save as #                 | [1 16]<br>You must elect a preset memory number where you would like to<br>save the actual metadata parameters.                                                                                                    |
| Name                      | [16 character ASCII text]<br>Assign a name to the preset you are about to save here and<br>press <b><save>.</save></b><br>The number and the name automatically appear in the <b>"Load"</b><br>fields as well because they are active now. |
| AoIP                      | Refers to the AOIP Routing pane                                                                                                    |
| Load                      | [17: "name" 32: "name"]<br>Select a preset by number/name and press <b><load>.</load></b><br>The preset number and name loaded automatically appear in the<br><b>Save as #</b> and <b>Name</b> field below.                                |
| Save as #                 | [17 32]<br>Select a preset memory number where you<br>would like to save the actual audio program parameters.                                                                                                    |
| Name                      | [16 character ASCII text]<br>Assign a name to the preset you are about to save<br>(up to 16 digits) and press <b><save>.</save></b>                                                                                                    |
| BUS                       | Refers to the <b>BUS</b> pane<br>A bank of 8 presets to recall device settings.                                                                                                    |
| Load                      | [33: "name" 48: "name"]<br>Select a preset by number/name and press <b><load>.</load></b><br>The preset number and name loaded automatically appear in the<br><b>Save as #</b> and <b>Name</b> field below.                                |
| Save as #                 | [33 48]<br>Select a preset memory number where you would like to save<br>the actual audio program parameters.                                                                                                    |
| Name                      | [16 character ASCII text]<br>Assign a name to the preset you are about to save<br>(up to 16 digits) and press <b><save>.</save></b>                                                                                                    |
| Preset Clipboard          | Copies the presets to a frame internal <b>clipboard</b> , the data may be used by other modules inside the <b>same</b> frame.                                                                                                    |
| Backup Presets to File    | Creates a backup <b>XML file</b> which may be stored to the PC.                                                                                                    |
| Restore Presets from File | You can <b><browse></browse></b> for a backup file from the PC and restore it by pressing the <b><restore></restore></b> soft button.                                                                                                    |

**DEVICE:** 

Jünger

#### 64ch optical MADI & AoIP I/O

Display of device specific hardware information

## C8316

#### Veronica - C8000 + × C Q Search 🗲 🛈 🔏 10.110.59.32/control.xml.gz ☆ 自 ♥ 余 4 ≡ C8404 DEVICE 0E AES I-O UPMIX EX C8316 DEVICE 08 C8611 DEVICE 9 C8817 DEVICE 10 OVERVIEW CONTROLLER C8702 Jünger PRESETS DEVICE SETUP A OIP SETUP FAST ROUTING MADI ROUTING A OIP ROUTING BUS ROUTING GPIO × 5 INFO C8316 DEVICE 08 Device Name C8316 DEVICE 08 CHANGE NAME C8316 Platform c8316 Parameter Version 1 AoIP / Madi Optical Interface FIRMWARE Bootloader 16 MADI Preset MADI Preset 01 Controller 24 AoIP Preset FPGA 8 AoIP Preset 01 **BUS Preset** BUS Preset 01 DANTE INTERFACE 0 Product Type C831x Master Product Version 1.0.0 Module Brooklyn II BUS 🔵 MADI 🌒 AoIP 🌒 Module Software 3.10.0 . Sync Locked Module MB App 1.1.5 MADI Lock . RESET AoIP Network Port Primary 🔶 Secondary 🌑 RESTART Restart Module Initialize and Restore Factory Defaults INITIALIZE AoIP Device Name C831x-1224da Temperature 40°C BACKUP / RESTORE Backup Settings and Presets to File BACKUP Restore Settings and Presets from File RESTORE Browse... No file selected.

#### INFO

| Device Name       | [16 digit ASCII text]<br>Pressing <b><change name=""></change></b> will do so. |
|-------------------|--------------------------------------------------------------------------------|
| Platform          | [C8316]<br>Hardware related descriptor.                                        |
| Parameter Version | [x]<br>Software related descriptor (descriptor of the feature set).            |
| FIRMWARE          |                                                                                |
| Bootloader        | [xy]<br>Actual version of the card boot-loader.                                |
| Controller        | [xy]<br>Actual version of the module controller firmware.                      |
| FPGA              | [xy]<br>Actual version of the system FPGA.                                     |

## ×

Jünger

#### 64ch optical MADI & AoIP I/O

# C8316

| DANTE INTERFACE                            |                                                                                                    |
|--------------------------------------------|----------------------------------------------------------------------------------------------------|
| Product Type                               | [c8k_x]<br>Customized version for the c8k system                                                                                                    |
| Product Version                            | [x.y.z]<br>HW of the DANTE OEM module                                                                                                    |
| Module                                     | [Brooklin II]<br>DANTE OEM module                                                                                                    |
| Module Software                            | [3.10.0]<br>Software version of the module FPGA                                                                                                    |
| Module MB App                              | [1.1.5]<br>Software version of the FPGA embedded controller                                                                                                    |
| RESET                                      |                                                                                                    |
| Restart Module                             | < <b>RESTART&gt;</b> Pressing the soft button will warm start the module.                                                                                                    |
| Initialize and Restore<br>Factory Defaults | <initialize><br/>Pressing the soft button, will clear the parameter memory and<br/>will initialize all parameters to their factory default values.</initialize>                                           |
| BACKUP / RESTORE                           |                                                                                                    |
| Backup Settings and<br>Presets to File     | <backup><br/>Pressing the soft button will create an XML file that one may<br/>store on a PC.</backup>                                                                                                    |
| Restore Settings and<br>Presets from File  | <restore> I<br/>Pressing the soft button will upload a backup file that has been<br/>selected via soft button <browse> and move the previously<br/>stored settings back to the module.</browse></restore> |

#### SETUP:

Set up of general device parameters

| PRESETS   | DEVICE     | SETUP | AOIP SETUP | FAST ROUTING | MADI ROUTING | AOIP ROUTING | BUS ROUTING | GPIO |  |
|-----------|------------|-------|------------|--------------|--------------|--------------|-------------|------|--|
|           | _          |       |            |              |              |              |             |      |  |
| Commo     | n Config   |       |            |              |              |              |             |      |  |
| Enable Bu | us Driver  |       |            | OFF          |              |              |             |      |  |
| MADI Cha  | annel Coun | t     |            | 64           |              |              |             |      |  |
| MMA MA    | DI Sync    |       |            | OFF          | 7            |              |             |      |  |

#### **Common Config**

**Enable Bus Driver** 

[ON/OFF]

You can temporarily disable the bus drivers by selecting OFF here. The state of this soft switch also depends on the setting of **SW1** on the module PCB.

If **SW1 #1** is turned off, this switch will be off after a power cycle. You can turn it on temporarily to check out your settings but you must keep in mind that after the next power cycle it will be off again unless you have turned **SW1 #1** on.

This procedure is useful if you must insert a module into a frame that is on air and other services must not be interrupted or disturbed.

#### 64ch optical MADI & AoIP I/O

| MADI Channel Count | [64 / 56]<br>General set-up of the number of MADI channels in use. It must be<br>equal to the channel count of the device from where the <b>C8316</b><br>receives from or where it transmits to. |
|--------------------|----------------------------------------------------------------------------------------------------|
| MMA Sync           | [OFF/ON]<br>Will enable a dedicated sync signal for use by the Junger MMA<br>meta data generator. It will be inserted into MADI Ch 64.                                                           |

**Important Note!** If MMA Sync is turned on, MADI transmitter Ch 64 is blocked and can't be used for audio transport.

#### AOIP SETUP: General settings of the AoIP (Dante OEM) module used for the C8316

**Important Note!** This page content is informational only for the first release of the **C8316**. Parameters may only be changed by use of the DANTE Controller software from Audinate.

| 🗧 🛈 🔏 10.110.59.32/control.xml. | gz                                                                      |                     |                    | C                       | Q, Search | 1                        | ☆ 🖻         |        | A       | 4        | ш  |
|---------------------------------|-------------------------------------------------------------------------|---------------------|--------------------|-------------------------|-----------|--------------------------|-------------|--------|---------|----------|----|
|                                 | OVERVIEW                                                                | CONTROLLER<br>C8702 | C8404 DEV<br>C8404 | ICE 0E AES I-0<br>C8189 | UPMIX EX  | C8316 DEVICE 08<br>C8315 | C8611 DEVIC | E 9    | C8817 D | EVICE 10 |    |
| jünger                          | PRESETS DEV                                                             | VICE SETUP          | AOIP SETUP         | FAST ROUTING            | MADI RC   | DUTING ADIP ROL          | TING BUS R  | OUTING | GPIO    |          | \$ |
| C8316 DEVICE 08                 | Device Information Device Name C831x-1224da                             |                     |                    |                         |           |                          |             |        |         |          |    |
| C8316                           | Device Name                                                             |                     | C83                | 1x-1224da               |           |                          |             |        |         |          |    |
|                                 | Device Access                                                           | Lock Status         | Devi               | ce Unlocked             |           |                          |             |        |         |          |    |
| C8316                           | AES67 Mode                                                              | Status              | AES67              | Mode Disabled           |           |                          |             |        |         |          |    |
| AoIP / Madi Optical             | AoIP Redunda                                                            | ncy Mode            | 5                  | Switched                |           |                          |             |        |         |          |    |
| Interface                       | Primary Address Setup                                                   |                     |                    |                         |           |                          |             |        |         |          |    |
| 1010                            | Network Statu                                                           | s                   | Cor                | nnected 1G              |           |                          |             |        |         |          |    |
| IADI Preset<br>MADI Preset 01   | DHCP - Autom                                                            | natic IP Config     | 01                 | I (Default)             |           |                          |             |        |         |          |    |
| oiP Preset                      | IP Address                                                              |                     | 10.110.1.99        |                         |           |                          |             |        |         |          |    |
| AoIP Preset 01                  | Netmask                                                                 |                     | 255.255.0.0        |                         |           |                          |             |        |         |          |    |
| US Preset<br>BUS Preset 01      | DNS Server                                                              |                     |                    | .100.2.10               |           |                          |             |        |         |          |    |
| DUGTTESELUT                     | Gateway                                                                 |                     |                    | 0.110.0.1               |           |                          |             |        |         |          |    |
| laster 🛛 🌒                      | MAC Address                                                             |                     |                    | :c1:12:24:da            |           |                          |             |        |         |          |    |
| vnc Source                      |                                                                         |                     |                    |                         |           |                          |             |        |         |          |    |
| BUS 😑 MADI 🍘 AOIP 🍘             | Secondary A                                                             | Address Setup       |                    |                         |           |                          |             |        |         |          |    |
|                                 | Network Statu                                                           | s                   |                    | Offline                 |           |                          |             |        |         |          |    |
| ync Locked 🧶 🧶                  | Secondary Address Setup<br>Network Status<br>DHCP - Automatic IP Config |                     | OFF                |                         |           |                          |             |        |         |          |    |
| IADI Lock 😑                     | IP Address                                                              |                     | 1                  | 0.0.0.0                 |           |                          |             |        |         |          |    |
| olP Network Port                | Netmask                                                                 |                     |                    | 1.1.1.1                 |           |                          |             |        |         |          |    |
| rimary 😑 Secondary 🌰            | DNS Server                                                              |                     |                    | 1.1.1.1                 |           |                          |             |        |         |          |    |
| innary 🖕 occorrady 👹            | Gateway                                                                 |                     |                    | 0.0.0.0                 |           |                          |             |        |         |          |    |
| oIP Device Name<br>C831x-1224da | MAC Address                                                             |                     | 00:00              | :00:00:00:00            |           |                          |             |        |         |          |    |
| emperature 40°C                 | Clock Synch                                                             | ronization          |                    |                         |           |                          |             |        |         |          |    |
|                                 | Sync Source                                                             |                     | 0                  | C8000 BUS               |           |                          |             |        |         |          |    |
|                                 | Sync Status                                                             |                     | Unlocked           |                         |           |                          |             |        |         |          |    |
|                                 | Preferred Mast                                                          | ter                 | No                 |                         |           |                          |             |        |         |          |    |
|                                 | Primary Sync                                                            | Status              |                    | Master                  |           |                          |             |        |         |          |    |
|                                 | Secondary Sy                                                            |                     |                    | Startup                 |           |                          |             |        |         |          |    |
|                                 | Network Audio                                                           |                     |                    | 48 kHz                  | -         |                          |             |        |         |          |    |
|                                 | Device Latency                                                          |                     |                    |                         |           |                          |             |        |         |          |    |

#### 64ch optical MADI & AoIP I/O

# C8316

| Device Information        |                 |                                                                                                    |
|---------------------------|-----------------|----------------------------------------------------------------------------------------------------|
| Device Name               |                 | at appears in an AoIP network. It may be set by the<br>oller software.                                                                                                    |
| Device Access Lock Status | •               | cked / Device Locked]<br>device access from the network controller is locked                                                                                                    |
| AES67 Mode Status         |                 | er the AES67 mode for the DANTE Brooklin II is enabled or not.                                                                                                    |
| AoIP Redundancy Mode      | Pls. refer to n | edundant]<br>erface allows redundant network operation.<br>nanufacturer's documentations of your Ethernet<br>n supported switching configuration and redundant                                 |
|                           | Redundant -     | - The interface will duplicate the audio traffic to both<br>Ethernet ports. Both ports must have different<br>IP addresses.                                                                    |
|                           | Switched –      | The secondary port behaves like an Ethernet<br>switch port allowing daisy-chaining through the<br>interface. I.e. IP configuration of the second port is<br>only available for redundant mode. |

**Important Note!** When set to switched mode, do **not** connect both ports to the same network (same Ethernet switch) if it does not support STP (Spanning Tree Protocol). This is the case for most of off-the-shelf (office grade) switches. Doing so will cause a race condition where IP packets are circling around from the external switch to the second DANTE (switch) port and back via the first port. This will tear down your network and may create a bunch of new "friends" in your facility.

| Primary Address Setup                                                 | Setup of the primary network interface                                                     |
|-----------------------------------------------------------------------|--------------------------------------------------------------------------------------------|
| Network Status                                                        | [Offline / Connected + bandwidth]                                                          |
| DHCP – Automatic IP Config                                            | [OFF / ON]                                                                                 |
| IP-Address                                                            | [0.0.0.0 / address]                                                                        |
| Netmask                                                               | [1.1.1.1 / mask]                                                                           |
| DNS Server                                                            | [1.1.1.1 / address]                                                                        |
| Gateway                                                               | [0.0.0.0 / address]                                                                        |
| MAC Address                                                           | [00:00:00:00:00:00 / address]                                                              |
|                                                                       |                                                                                            |
| Secondary Address Setup                                               | Setup of the secondary network interface                                                   |
| Secondary Address Setup<br>Network Status                             | Setup of the secondary network interface<br>[Offline / Connected + bandwidth]              |
|                                                                       |                                                                                            |
| Network Status                                                        | [Offline / Connected + bandwidth]                                                          |
| Network Status<br>DHCP – Automatic IP Config                          | [Offline / Connected + bandwidth]<br>[OFF / ON]                                            |
| Network Status<br>DHCP – Automatic IP Config<br>IP-Address            | [Offline / Connected + bandwidth]<br>[OFF / ON]<br>[0.0.0.0 / address]                     |
| Network Status<br>DHCP – Automatic IP Config<br>IP-Address<br>Netmask | [Offline / Connected + bandwidth]<br>[OFF / ON]<br>[0.0.0.0 / address]<br>[1.1.1.1 / mask] |

Jünger

#### 64ch optical MADI & AoIP I/O

# C8316

#### **Clock Synchronization**

Sync Source

[AoIP Network / C8000 Bus / Madi] Source of the reference clock for the Dante module. See also MASTER switch (page 4).

**Important Note!** If this parameter is set to "Dante Network", the c8k frame must be synchronized to the same clock as the network clock master (whoever it is). It **must** be set to "Dante Network" if this module is to become the "Preferred Master" of the network.

| Sync Status               | [Unlocked / Locked / Locked-Async]<br>The sync source for the <b>Dante</b> interface is the <b>AoIP</b> network.<br>If no network cable is connected the interface is "Unlocked". If it<br>is connected to a network it will be "Locked". If the <b>C8316</b> is set<br>to synchronize to other than the <b>AoIP</b> interface it will show<br>"Locked-Async". |
|---------------------------|----------------------------------------------------------------------------------------------------|
| Preferred Master          | [No / Yes]<br>The <b>Dante</b> algorithm automatically looks for the best clock<br>master inside the network but one may force a <b>Dante</b> module to<br>become the clock master.                                                                                                    |
| Primary Sync Status       | [Startup / Initializing / Faulty / Disabled / Listening / Premaster /<br>Master / Passive / Uncalibrated / Slave]                                                                                                    |
| Secondary Sync Status     | [Startup / Initializing / Faulty / Disabled / Listening / Premaster /<br>Master / Passive / Uncalibrated / Slave]                                                                                                    |
| Network Audio Sample Rate | [48kHz]<br>The c8k system is set to use 48kHz sample rate only.                                                                                                    |
| Device Latency Setting    | [xms]<br>You can allow for a certain transmission latency if you face<br>network problems of any kind.                                                                                                    |

#### 64ch optical MADI & AoIP I/O

| Preset       AIP Preset         Preset       AIP Preset         BUS Preset       AIP Receiver         Secondary       AIP         Cash-122das       AIP         Preset       AIP         Preset       AIP         AIP       AIP         AIP Receiver       33         AIP       AIP         AIP       AIP         AIP                                                                                                    |                                 | gz            |       |                                                                           |                                                             |                                                                     |                                                                |                                                                          | G                                                     | Qs                                                              | iearch                                                           |                                                                            |                                                                                |                                                                     | 4                                                                             | Ê                                                                | 0                                                                       | 俞                                                                   | ¢.                                                     | Ξ                                                                |
|----------------------------------------------------------------------------------------------------|---------------------------------|---------------|-------|---------------------------------------------------------------------------|-------------------------------------------------------------|---------------------------------------------------------------------|----------------------------------------------------------------|--------------------------------------------------------------------------|-------------------------------------------------------|-----------------------------------------------------------------|------------------------------------------------------------------|----------------------------------------------------------------------------|--------------------------------------------------------------------------------|---------------------------------------------------------------------|-------------------------------------------------------------------------------|------------------------------------------------------------------|-------------------------------------------------------------------------|---------------------------------------------------------------------|--------------------------------------------------------|------------------------------------------------------------------|
| Bits       Bits                                                                                                    | _                               | OVERVIEW      |       | OLLER                                                                     |                                                             |                                                                     | DEVICE                                                         |                                                                          |                                                       | UPMIX                                                           | EX                                                               |                                                                            | DEVICE                                                                         | 80                                                                  |                                                                               | DEVICE                                                           |                                                                         |                                                                     | DEVICE                                                 | 10                                                               |
| Basis DEVICE 08       Image Transmitter       Image Transmitter       Image Transmitter         And Present 01       Image Transmitter       Image Transmitter       Image Transmitter         And Present 01       Image Transmitter       Image Transmitter       Image Transmitter         And Present 01       Image Transmitter       Image Transmitter       Image Transmitter         And Present 01       Image Transmitter       Image Transmitter       Image Transmitter         And Present 01       Image Transmitter       Image Transmitter       Image Transmitter         And Present 01       Image Transmitter       Image Transmitter       Image Transmitter         And Present 01       Image Transmitter       Image Transmitter       Image Transmitter         And Present 02       Image Transmitter       Image Transmitter       Image Transmitter         And Present 02       Image Transmitter       Image Transmitter       Image Transmitter         And Present 02       Image Transmitter       Image Transmitter       Image Transmitter         And Present 02       Image Transmitter       Image Transmitter       Image Transmitter         And Present 02       Image Transmitter       Image Transmitter       Image Transmitter         And Present 02       Image Transmiter       Image Transmiter                                                                                                    | jünger                          |               |       |                                                                           |                                                             |                                                                     |                                                                |                                                                          |                                                       |                                                                 |                                                                  |                                                                            |                                                                                |                                                                     |                                                                               |                                                                  |                                                                         |                                                                     |                                                        |                                                                  |
| 28316 DEVICE 08       Add Presenter       Add Presenter       Add Presenter       Add Presenter         Model Transmitter       Add Present 01       Add Present 01       Add Present 01       Add Present 01         Model Transmitter       Add Present 01       Add Present 01       Add Present 01       Add Present 01         Model Transmitter       Add Present 01       Add Present 01       Add Present 01       Add Present 01         Model Transmitter       Add Present 01       Add Present 01       Add Present 01       Add Present 01         Model Transmitter       Add Present 01       Add Present 01       Add Present 01       Add Present 01         Model Transmitter       Add Present 01       Add Present 01       Add Present 01       Add Present 01         Model Transmitter       Add Present 01       Add Present 01       Add Present 01       Add Present 01         Model Transmitter       Add Present 01       Add Present 01       Add Present 01       Add Present 01         Model Transmitter       Add Present 01       Add Present 01       Add Present 01       Add Present 01         Model Transmitter       Add Present 01       Add Present 01       Add Present 01       Add Present 01         Model Transmitter       Add Present 02       Add Present 02       Add Present 02       Add Pr                                                                                                    | 1                               | PRESETS DEV   | /ICE  | SETUP                                                                     | AO                                                          | IP SETU                                                             | IP I                                                           | AST RO                                                                   | DUTING                                                | МА                                                              | DI ROU                                                           | JTING                                                                      | AOIP                                                                           | ROUTI                                                               | NG                                                                            | BUS ROL                                                          | ITING                                                                   | GPIC                                                                | 0                                                      | ×                                                                |
| CB16       Image: CB16 in the first 21334 is of the first 21334 is of                                                                                                    | C8316 DEVICE 08                 |               |       |                                                                           |                                                             |                                                                     |                                                                |                                                                          |                                                       |                                                                 |                                                                  |                                                                            |                                                                                |                                                                     |                                                                               |                                                                  |                                                                         | Bus [                                                               | Driver [                                               | 2                                                                |
| All Mark Workstore       If       If       I                                                                                                    |                                 |               |       |                                                                           |                                                             |                                                                     |                                                                | 1-16                                                                     | the second                                            |                                                                 |                                                                  |                                                                            | 3/4                                                                            | 5/6                                                                 |                                                                               | Constrained and a second second                                  | <u> </u>                                                                | 13/14                                                               | 15/16                                                  |                                                                  |
| Of Preset       MACI Preset 01         IP Preset       MACI Preset 01         IP Preset                                                                                                    | C8316                           |               | 16    | $^{\prime}$                                                               |                                                             |                                                                     |                                                                | $\overline{\ }$                                                          |                                                       |                                                                 |                                                                  | $\mathbf{N}$                                                               |                                                                                |                                                                     |                                                                               |                                                                  |                                                                         |                                                                     |                                                        |                                                                  |
| Of Preset in MOI Preset 01<br>is Preset in US Preset 01<br>is Oreal in US Preset 01<br>is Oreal in                                                                                                    |                                 | Madi Receiver | 32    |                                                                           |                                                             |                                                                     |                                                                |                                                                          |                                                       |                                                                 |                                                                  |                                                                            |                                                                                |                                                                     |                                                                               |                                                                  |                                                                         |                                                                     |                                                        |                                                                  |
| Preset MUD Preset of<br>BY Received BUS Preset of<br>BY MUD APPRESENT<br>BY MUD APPRESENT<br>BY MUD APPRES | ADI Brenet                      |               |       |                                                                           |                                                             |                                                                     |                                                                |                                                                          |                                                       |                                                                 |                                                                  |                                                                            |                                                                                |                                                                     |                                                                               |                                                                  |                                                                         |                                                                     |                                                        |                                                                  |
| Aver Present US Present US Present                                                                                                    | MADI Preset 01                  |               |       |                                                                           |                                                             |                                                                     |                                                                |                                                                          |                                                       |                                                                 |                                                                  |                                                                            |                                                                                |                                                                     |                                                                               |                                                                  |                                                                         |                                                                     |                                                        |                                                                  |
| arransmitter       AddP Receiver       32       arransmitter         in Lock       arransmitter       AddP Receiver       32         if Device Name       arransmitter       arransmitter         if Device Name       arransmitter       Routing destination for the MADI interface. 16 adjacent M channels are grouped for fast routing. I.e. you can select 16 source channels from an available input and route the of four pre-defined MADI destination groups. The diagon line shows the connected source and destination group.         ransmitter       Routing destination for the AoIP interface. 16 adjacent A channels are grouped for fast routing. I.e. you can select 16 source channels from an available input and route the of four pre-defined AADI destination groups. The diagon line shows the connected source and destination group.         00 BUS       Routing destination for the c&k frame busses. Two adjacent for four pre-defined AoIP destination groups. The diagon line shows the connected source and destination group.         00 BUS       Routing destination for the c&k frame busses. Two adjacent for four pre-defined AoIP destination group. The diagon line shows the connected source and destination group.                                                                                                    |                                 |               | 16    |                                                                           | $\mathbf{X}$                                                |                                                                     |                                                                |                                                                          |                                                       |                                                                 |                                                                  |                                                                            |                                                                                |                                                                     |                                                                               |                                                                  |                                                                         |                                                                     |                                                        |                                                                  |
| Image: Secondary of the MADI interface. 16 adjacent A channels are grouped for fast routing. I.e. you can select 16 source channels from an available input and route the of four pre-defined AoIP destination groups. The diagonal line shows the connected source and destination group.         O0 BUS       Routing destination for the c&k frame busses. Two adjacent A channels are grouped for fast routing. I.e. you can select 16 source channels from an available input and route the of four pre-defined AoIP destination groups. The diagonal line shows the connected source and destination group.         00 BUS       Routing destination for the c&k frame busses. Two adjacent A channels are grouped for fast routing. I.e. you can select 16 source channels from an available input and route the of four pre-defined AoIP destination groups. The diagonal line shows the connected source and destination group.         00 BUS       Routing destination for the c&k frame busses. Two adjacent A channels are grouped for fast routing. I.e. you can select 16 source channels from an available input and route the of four pre-defined AoIP destination groups. The diagonal line shows the connected source and destination group.                                                                                                    |                                 | AoIP Receiver | 32    |                                                                           |                                                             | $\setminus$                                                         |                                                                |                                                                          |                                                       |                                                                 |                                                                  |                                                                            |                                                                                |                                                                     |                                                                               |                                                                  |                                                                         |                                                                     |                                                        | -                                                                |
| 38       MOI       A 0P         11       178       1       1         11       1920       1       1       1         11       1920       1       1       1       1         11       1920       1       1       1       1       1       1       1       1       1       1       1       1       1       1       1       1       1       1       1       1       1       1       1       1       1       1       1       1       1       1       1       1       1       1       1       1       1       1       1       1       1       1       1       1       1       1       1       1       1       1       1       1       1       1       1       1       1       1       1       1       1       1       1       1       1       1       1       1       1       1       1       1       1       1       1       1       1       1       1       1       1       1       1       1       1       1       1       1       1       1       1       1       1       <                                                                                                    | vnc Source                      |               | 48    |                                                                           |                                                             |                                                                     |                                                                |                                                                          |                                                       |                                                                 |                                                                  |                                                                            | $\overline{\}$                                                                 | _                                                                   |                                                                               |                                                                  |                                                                         |                                                                     |                                                        |                                                                  |
| In Lock       Image: Secondary of the secondary of the secondary of                                                                                                    | US 🌒 MADI 🌒 AoIP 🌒              |               |       |                                                                           |                                                             |                                                                     |                                                                |                                                                          |                                                       | _                                                               |                                                                  |                                                                            |                                                                                | N                                                                   |                                                                               |                                                                  |                                                                         |                                                                     |                                                        |                                                                  |
| If Network Port<br>imary       Secondary       If varia       If varia<                                                                                                    | ync Locked                      |               | 17/18 |                                                                           |                                                             |                                                                     | $\overline{\}$                                                 |                                                                          |                                                       |                                                                 |                                                                  | -                                                                          |                                                                                |                                                                     |                                                                               |                                                                  |                                                                         |                                                                     |                                                        |                                                                  |
| image       Secondary       Image       2122       Image       Image                                                                                                    |                                 |               | 19/20 |                                                                           |                                                             |                                                                     |                                                                |                                                                          |                                                       |                                                                 |                                                                  |                                                                            |                                                                                |                                                                     |                                                                               |                                                                  |                                                                         |                                                                     |                                                        |                                                                  |
| CB31k-1224da<br>mperature       40°C         40°C       2528         2939       200         31732       200         200       200         31732       200         201       200         2020       200         2020       200         2020       200         2020       200         2020       200         2020       200         2020       200         2020       200         2020       200         2020       200         2020       200         2020       200         2020       200         2020       200         2020       200         2020       200         2020       200         2020       200         2020       200         2020       200         2020       200         2020       200         2020       200         2020       200         2020       200         2020       200         2020       200         2020       200                                                                                                    |                                 |               | 21/22 |                                                                           |                                                             |                                                                     |                                                                |                                                                          |                                                       |                                                                 |                                                                  |                                                                            |                                                                                |                                                                     |                                                                               |                                                                  |                                                                         |                                                                     |                                                        |                                                                  |
| rmperature       40°C         27728       29700         28700       29700         31732       29700         31732       29700         31732       29700         31732       29700         31732       29700         31732       29700         31732       29700         31732       29700         31732       29700         31732       29700         31732       29700         31732       29700         31732       29700         31732       29700         31732       29700         31732       29700         31732       29700         31732       29700         31732       29700         31732       29700         31732       29700         31732       29700         31732       29700         31732       29700         31732       29700         31732       29700         31732       29700         31732       29700         31732       29700         31732       29700 <t< td=""><td>DIP Device Name<br/>C831x-1224da</td><td>From C800 BUS</td><td></td><td></td><td></td><td></td><td></td><td></td><td></td><td></td><td></td><td></td><td></td><td></td><td></td><td></td><td></td><td></td><td></td><td></td></t<>                                                                                                    | DIP Device Name<br>C831x-1224da | From C800 BUS |       |                                                                           |                                                             |                                                                     |                                                                |                                                                          |                                                       |                                                                 |                                                                  |                                                                            |                                                                                |                                                                     |                                                                               |                                                                  |                                                                         |                                                                     |                                                        |                                                                  |
| Image: Stransmitter       Routing destination for the MADI interface. 16 adjacent M channels are grouped for fast routing. I.e. you can select 16 source channels from an available input and route the of four pre-defined MADI destination groups. The diagon line shows the connected source and destination group.         ransmitter       Routing destination for the AoIP interface. 16 adjacent A channels are grouped for fast routing. I.e. you can select 16 source channels from an available input and route the of four pre-defined MADI destination groups. The diagon line shows the connected source and destination group.         00 BUS       Routing destination for the c8k frame busses. Two adjacent A channels are grouped for fast routing. I.e. you can select 16 source channels from an available input and route the of four pre-defined AoIP destination groups. The diagona line shows the connected source and destination group.         00 BUS       Routing destination for the c8k frame busses. Two adjacent A channels are grouped for fast routing. I.e. you can select 16 source channels from an available input and route the of four pre-defined AoIP destination group.                                                                                                    | mperature 40°C                  |               | 25/26 |                                                                           |                                                             |                                                                     |                                                                |                                                                          |                                                       |                                                                 |                                                                  |                                                                            |                                                                                |                                                                     |                                                                               |                                                                  |                                                                         |                                                                     |                                                        |                                                                  |
| Transmitter       Routing destination for the MADI interface. 16 adjacent N channels are grouped for fast routing. I.e. you can select 16 source channels from an available input and route the of four pre-defined MADI destination groups. The diagon line shows the connected source and destination group.         ransmitter       Routing destination for the AoIP interface. 16 adjacent A channels are grouped for fast routing. I.e. you can select 16 source channels from an available input and route the of four pre-defined MADI destination groups. The diagon line shows the connected source and destination group.         ransmitter       Routing destination for the AoIP interface. 16 adjacent A channels are grouped for fast routing. I.e. you can select 16 source channels from an available input and route the of four pre-defined AoIP destination groups. The diagona line shows the connected source and destination group.         00 BUS       Routing destination for the c8k frame busses. Two adjacent A channels are grouped for fast routing. I.e. you can select 16 source channels from an available input and route the of source channels from an available input and route the of bus lines are grouped for fast routing. I.e. you can select 16 source channels from an available input and route the other source channels from an available input and route the other source channels from an available input and route the other source channels from an available input and route the other source channels from an available input and route the other source channels from an available input and route the other source channels from an available input and route the other source channels from an available input and route the other source channels from an available input and route the other source channels from an available input and route the other source channels from an available input and route the ot                                                                                                    |                                 |               | 27/28 |                                                                           |                                                             |                                                                     |                                                                |                                                                          |                                                       |                                                                 |                                                                  |                                                                            |                                                                                |                                                                     |                                                                               |                                                                  |                                                                         |                                                                     |                                                        |                                                                  |
| TransmitterRouting destination for the MADI interface. 16 adjacent N<br>channels are grouped for fast routing. I.e. you can select<br>16 source channels from an available input and route the<br>of four pre-defined MADI destination groups. The diagon<br>line shows the connected source and destination group.ransmitterRouting destination for the AoIP interface. 16 adjacent A<br>channels are grouped for fast routing. I.e. you can select<br>16 source channels from an available input and route the<br>of four pre-defined AoIP interface. 16 adjacent A<br>channels are grouped for fast routing. I.e. you can select<br>16 source channels from an available input and route the<br>of four pre-defined AoIP destination groups. The diagona<br>line shows the connected source and destination group.00 BUSRouting destination for the c8k frame busses. Two adjacent<br>Bus lines are grouped for fast routing. I.e. you can select<br>16 source channels from an available input and route the<br>of four pre-defined AoIP destination groups. The diagona<br>line shows the connected source and destination group.                                                                                                    |                                 |               | 29/30 |                                                                           |                                                             |                                                                     |                                                                |                                                                          |                                                       |                                                                 |                                                                  |                                                                            |                                                                                |                                                                     |                                                                               |                                                                  |                                                                         |                                                                     |                                                        |                                                                  |
| <ul> <li>channels are grouped for fast routing. I.e. you can select 16 source channels from an available input and route the of four pre-defined MADI destination groups. The diagon line shows the connected source and destination group.</li> <li>ansmitter</li> <li>Routing destination for the AoIP interface. 16 adjacent A channels are grouped for fast routing. I.e. you can select 16 source channels from an available input and route the of four pre-defined AoIP destination groups. The diagonal line shows the connected source and destination group.</li> <li>DO BUS</li> <li>Routing destination for the c8k frame busses. Two adjacent A source channels from an available input and route the of source channels from an available input and route the of source channels for the c8k frame busses. Two adjacent A source channels from an available input and route the four pre-defined for fast routing. I.e. you can select 16 source channels from an available input and route the other source channels from an available input and route the four pre-defined for fast routing. I.e. you can select and bus lines are grouped for fast routing. I.e. you can select for source channels from an available input and route the four pre-defined for fast routing. I.e. you can select for source channels from an available input and route the four pre-defined for fast routing.</li> </ul>                                                                                                    |                                 |               | 31/32 |                                                                           |                                                             |                                                                     |                                                                |                                                                          |                                                       |                                                                 |                                                                  |                                                                            |                                                                                |                                                                     |                                                                               |                                                                  |                                                                         |                                                                     |                                                        | ļ                                                                |
| <ul> <li>channels are grouped for fast routing. I.e. you can select 16 source channels from an available input and route the of four pre-defined MADI destination groups. The diagon line shows the connected source and destination group.</li> <li>Routing destination for the AoIP interface. 16 adjacent A channels are grouped for fast routing. I.e. you can select 16 source channels from an available input and route the of four pre-defined AoIP destination groups. The diagonaline shows the connected source and destination group.</li> <li>800 BUS</li> <li>Routing destination for the c8k frame busses. Two adjacent A source channels from an available input and route the of source channels for the c8k frame busses. Two adjacent A source channels from an available input and route the function for the c8k frame busses. Two adjacent A source channels from an available input and route the function for the source channels for fast routing. I.e. you can select 16 source channels from an available input and route the function for the c8k frame busses. Two adjacent A source channels from an available input and route the function for the source channels from an available input and route the function for the source channels from an available input and route the function for the source channels from an available input and route the function for the source channels from an available input and route the function for the source channels from an available input and route the function for the source channels from an available input and route the function for the source channels from an available input and route the function for the source channels from an available input and route the function for the source channels from an available input and route the function for the source channels from an available input and route the function for the source channels from an available input and route the function for the source channels from an available input and route the function for the source channels from an available input</li></ul>                                                                                                    |                                 |               |       |                                                                           |                                                             |                                                                     |                                                                |                                                                          |                                                       |                                                                 |                                                                  |                                                                            |                                                                                |                                                                     |                                                                               |                                                                  |                                                                         |                                                                     |                                                        |                                                                  |
| <ul> <li>16 source channels from an available input and route the of four pre-defined MADI destination groups. The diagon line shows the connected source and destination group.</li> <li>ransmitter</li> <li>Routing destination for the AoIP interface. 16 adjacent A channels are grouped for fast routing. I.e. you can select 16 source channels from an available input and route the of four pre-defined AoIP destination groups. The diagona line shows the connected source and destination group.</li> <li>00 BUS</li> <li>Routing destination for the c8k frame busses. Two adjacent A source channels from an available input and route the of source channels for the c8k frame busses. Two adjacent A source channels from an available input and route the formation for the c8k frame busses. Two adjacent A source channels from an available input and route the Bus lines are grouped for fast routing. I.e. you can select 16 source channels from an available input and route the Bus lines are grouped for fast routing. I.e. you can select 16 source channels from an available input and route the Bus lines are grouped for fast routing. I.e. you can select 16 source channels from an available input and route the Bus lines are grouped for fast routing.</li> </ul>                                                                                                    |                                 |               |       | Rou                                                                       |                                                             |                                                                     |                                                                |                                                                          |                                                       |                                                                 |                                                                  |                                                                            |                                                                                |                                                                     |                                                                               |                                                                  |                                                                         |                                                                     |                                                        |                                                                  |
| of four pre-defined MADI destination groups. The diagon<br>line shows the connected source and destination group.ransmitterRouting destination for the AoIP interface. 16 adjacent A<br>channels are grouped for fast routing. I.e. you can select<br>16 source channels from an available input and route the<br>of four pre-defined AoIP destination groups. The diagona<br>line shows the connected source and destination group.00 BUSRouting destination for the c8k frame busses. Two adjac<br>Bus lines are grouped for fast routing. I.e. you can select<br>16 source channels from an available input and route the<br>of four pre-defined AoIP destination groups. The diagona<br>line shows the connected source and destination group.                                                                                                    | Fransmitter                     |               |       |                                                                           | nno                                                         | 10 2                                                                |                                                                | aro                                                                      | inc                                                   | h ha                                                            |                                                                  |                                                                            |                                                                                |                                                                     |                                                                               |                                                                  |                                                                         |                                                                     | 11 30                                                  |                                                                  |
| <ul> <li>Routing destination for the AoIP interface. 16 adjacent A channels are grouped for fast routing. I.e. you can select 16 source channels from an available input and route the of four pre-defined AoIP destination groups. The diagona line shows the connected source and destination group.</li> <li>800 BUS</li> <li>Routing destination for the c8k frame busses. Two adjaces Bus lines are grouped for fast routing. I.e. you can select 16 source channels from an available input and route the other sectors.</li> </ul>                                                                                                    | ransmitter                      |               | (     | cha                                                                       |                                                             |                                                                     |                                                                |                                                                          |                                                       |                                                                 |                                                                  |                                                                            |                                                                                |                                                                     |                                                                               |                                                                  |                                                                         |                                                                     |                                                        | e th                                                             |
| <ul> <li>channels are grouped for fast routing. I.e. you can select 16 source channels from an available input and route the of four pre-defined AoIP destination groups. The diagona line shows the connected source and destination group.</li> <li><b>00 BUS</b></li> <li>Routing destination for the c8k frame busses. Two adjact Bus lines are grouped for fast routing. I.e. you can select 16 source channels from an available input and route the source channels from an available input and route the source channels from an availa</li></ul>                                                                                                    | ransmitter                      |               | (     | cha<br>16 s<br>of fo                                                      | sour<br>bur                                                 | rce<br>pre                                                          | cha<br>-de                                                     | ann<br>fine                                                              | eİs<br>ed N                                           | fro<br>//A[                                                     | m a<br>DI c                                                      | an a<br>dest                                                               | avai<br>tina                                                                   | lab<br>tior                                                         | le ir<br>1 gr                                                                 | npui<br>oup                                                      | t an<br>s. 1                                                            | id r<br>Γhe                                                         | out<br>dia                                             | ago                                                              |
| 16 source channels from an available input and route the<br>of four pre-defined AoIP destination groups. The diagona<br>line shows the connected source and destination group.00 BUSRouting destination for the c8k frame busses. Two adjac<br>Bus lines are grouped for fast routing. I.e. you can select<br>16 source channels from an available input and route the                                                                                                    | ransmitter                      |               | (     | cha<br>16 s<br>of fo                                                      | sour<br>bur                                                 | rce<br>pre                                                          | cha<br>-de                                                     | ann<br>fine                                                              | eİs<br>ed N                                           | fro<br>//A[                                                     | m a<br>DI c                                                      | an a<br>dest                                                               | avai<br>tina                                                                   | lab<br>tior                                                         | le ir<br>1 gr                                                                 | npui<br>oup                                                      | t an<br>s. 1                                                            | id r<br>Γhe                                                         | out<br>dia                                             | ago                                                              |
| of four pre-defined AoIP destination groups. The diagonal<br>line shows the connected source and destination group.00 BUSRouting destination for the c8k frame busses. Two adjac<br>Bus lines are grouped for fast routing. I.e. you can select<br>16 source channels from an available input and route the                                                                                                    | Fransmitter                     |               | (     | cha<br>16 s<br>of fo<br>ine<br>Rou                                        | sour<br>our  <br>sho<br>iting                               | rce<br>pre-<br>ows<br>g de                                          | cha<br>-de<br>the<br>stin                                      | ann<br>fine<br>e co<br>nati                                              | els<br>ed N<br>onn<br>on                              | fro<br>/IAI<br>ecto<br>for                                      | m a<br>DI c<br>ed :<br>the                                       | an a<br>dest<br>sou<br>e Ac                                                | avai<br>tina<br>irce<br>oIP i                                                  | lab<br>tior<br>an<br>nte                                            | le ir<br>n gr<br>id d<br>erfa                                                 | nput<br>oup<br>esti<br>ce.                                       | t an<br>s. 7<br>nat<br>16 ;                                             | id r<br>The<br>ion<br>adja                                          | out<br>dia<br>gro<br>ace                               | ago<br>oup<br>nt /                                               |
| 00 BUSline shows the connected source and destination group.00 BUSRouting destination for the c8k frame busses. Two adjac<br>Bus lines are grouped for fast routing. I.e. you can select<br>16 source channels from an available input and route the                                                                                                    |                                 |               |       | cha<br>16 s<br>of fo<br>ine<br>Rou<br>cha                                 | sour<br>our  <br>sho<br>iting<br>nne                        | rce<br>pre-<br>ows<br>o de<br>ls a                                  | cha<br>-de<br>the<br>stin                                      | ann<br>fine<br>e co<br>nati<br>gro                                       | els<br>ed N<br>onn<br>on<br>on                        | fro<br>/AI<br>ecto<br>for<br>ed f                               | m a<br>DI c<br>ed :<br>the<br>or f                               | an a<br>dest<br>sou<br>e Ac<br>fast                                        | avai<br>tina<br>irce<br>oIP i<br>rou                                           | lab<br>tior<br>an<br>nte                                            | le ir<br>n gr<br>nd d<br>erfac<br>g. l.                                       | nput<br>oup<br>esti<br>ce.<br>.e. y                              | t an<br>s. T<br>nat<br>16 :<br>/ou                                      | id r<br>The<br>ion<br>adja<br>cai                                   | out<br>dia<br>gro<br>ace<br>n se                       | ago<br>oup<br>nt /                                               |
| Bus lines are grouped for fast routing. I.e. you can select<br>16 source channels from an available input and route the                                                                                                    |                                 |               |       | chai<br>16 s<br>of fo<br>ine<br>Rou<br>chai<br>16 s                       | sour<br>our  <br>sho<br>iting<br>nne                        | rce<br>pre-<br>ows<br>o de<br>ls a<br>rce                           | cha<br>-de<br>the<br>estinare<br>cha                           | ann<br>fine<br>e co<br>nati<br>gro<br>ann                                | els<br>ed N<br>onn<br>on<br>on<br>els                 | fro<br>IAI<br>ecto<br>for<br>ed f<br>fro                        | m a<br>DI c<br>ed :<br>the<br>or f<br>m a                        | an a<br>dest<br>sou<br>e Ac<br>fast<br>an a                                | avai<br>tina<br>irce<br>DIP i<br>rou<br>avai                                   | lab<br>tior<br>an<br>nte<br>utin<br>lab                             | le ir<br>n gr<br>nd d<br>erfac<br>g. l.<br>le ir                              | nput<br>oup<br>esti<br>ce.<br>.e. y                              | t an<br>s. 1<br>nat<br>16 :<br>/ou<br>t an                              | id r<br>The<br>ion<br>adja<br>cai<br>id r                           | out<br>dia<br>gro<br>ace<br>n se<br>out                | ago<br>oup<br>ent /<br>elec<br>e th                              |
| Bus lines are grouped for fast routing. I.e. you can select<br>16 source channels from an available input and route the                                                                                                    |                                 |               |       | chai<br>16 s<br>of fo<br>ine<br>Rou<br>chai<br>16 s<br>of fo              | sour<br>our  <br>sho<br>iting<br>nne<br>sour<br>our         | rce<br>pre-<br>ows<br>de<br>ls a<br>rce<br>pre-                     | cha<br>-de<br>the<br>estina<br>are<br>cha<br>-de               | ann<br>fine<br>e co<br>nati<br>gro<br>ann<br>fine                        | els<br>ed N<br>onn<br>on<br>els<br>els<br>ed A        | fro<br>IAI<br>ecto<br>for<br>ed f<br>fro<br>Nolf                | m a<br>DI c<br>ed =<br>the<br>or f<br>m a<br>P de                | an a<br>dest<br>sou<br>e Ac<br>fast<br>an a<br>esti                        | avai<br>tina<br>irce<br>oIP i<br>rou<br>avai<br>nat                            | lab<br>tior<br>an<br>nte<br>itin<br>lab                             | le ir<br>n gr<br>id d<br>erfac<br>g. l.<br>le ir<br>grc                       | nput<br>oup<br>esti<br>ce.<br>.e. y<br>nput<br>oups              | t an<br>s. 1<br>nat<br>16 :<br>/ou<br>t an<br>s. T                      | id r<br>The<br>ion<br>adja<br>cai<br>id r<br>he                     | out<br>dia<br>gro<br>ace<br>n se<br>out<br>dia         | ago<br>oup<br>ent /<br>elec<br>e th<br>gor                       |
| 16 source channels from an available input and route the<br>of eight pre-defined pairs of bus lines. The diagonal dotte                                                                                                    |                                 |               |       | chai<br>16 s<br>of fo<br>ine<br>Rou<br>chai<br>16 s<br>of fo<br>ine       | sour<br>sho<br>iting<br>nne<br>sour<br>our<br>sho           | rce<br>pre-<br>ows<br>de<br>ls a<br>rce<br>pre-<br>ows              | cha<br>-de<br>the<br>estina<br>re<br>cha<br>-de<br>the         | ann<br>fine<br>e co<br>nati<br>gro<br>ann<br>fine<br>e co                | els<br>onn<br>on<br>els<br>els<br>onn                 | from<br>AAI<br>ector<br>for<br>ed f<br>from<br>AoIF<br>ector    | m a<br>DI c<br>ed :<br>the<br>or f<br>m a<br>D do<br>ed :        | an a<br>dest<br>sou<br>e Ac<br>fast<br>an a<br>esti<br>sou                 | avai<br>tina<br>irce<br>oIP i<br>rou<br>avai<br>nati<br>irce                   | lab<br>tior<br>an<br>Inte<br>utin<br>lab<br>ion<br>an               | le ir<br>n gr<br>d d<br>erfac<br>g. l.<br>le ir<br>grc<br>id d                | nput<br>oup<br>esti<br>ce.<br>.e.<br>nput<br>oups<br>esti        | t an<br>s. 7<br>nat<br>16<br>/ou<br>t an<br>s. T<br>nat                 | id r<br>The<br>ion<br>adja<br>cai<br>id r<br>he<br>ion              | out<br>gro<br>ace<br>n se<br>out<br>dia<br>gro         | ago<br>oup<br>ent /<br>elec<br>e th<br>gor<br>oup                |
|                                                                                                    | ransmitter                      |               |       | chai<br>16 s<br>of fo<br>ine<br>Rou<br>16 s<br>of fo<br>ine<br>Rou<br>Bus | sour<br>shc<br>iting<br>nne<br>sour<br>shc<br>iting<br>line | rce<br>pre-<br>ows<br>de<br>ls a<br>rce<br>pre-<br>ows<br>de<br>a a | cha<br>-de<br>the<br>estinare<br>cha<br>-de<br>the<br>estinare | ann<br>fine<br>e co<br>nati<br>gro<br>ann<br>fine<br>e co<br>nati<br>gro | els<br>ed N<br>onn<br>upe<br>els<br>ed A<br>onn<br>on | fro<br>MAI<br>ecto<br>for<br>ed f<br>fro<br>NoIF<br>ecto<br>for | m a<br>DI c<br>ed :<br>the<br>or f<br>m a<br>P da<br>ed :<br>the | an a<br>dest<br>sou<br>a Ac<br>fast<br>an a<br>esti<br>sou<br>e c8<br>fast | avai<br>tina<br>irce<br>oIP i<br>rou<br>avai<br>nati<br>irce<br>k fra<br>t rou | lab<br>tior<br>an<br>inte<br>itin<br>lab<br>ion<br>an<br>am<br>utin | le ir<br>n gr<br>d d<br>erfad<br>g. l.<br>le ir<br>grc<br>d d<br>e bi<br>g. l | nput<br>oup<br>esti<br>ce.<br>.e.<br>nput<br>oups<br>esti<br>uss | t an<br>s. 1<br>nat<br>16 :<br>/ou<br>t an<br>s. T<br>nat<br>es.<br>/ou | id r<br>The<br>ion<br>adja<br>cai<br>id r<br>he<br>ion<br>Tw<br>cai | out<br>gro<br>ace<br>n se<br>out<br>dia<br>gro<br>n se | ago<br>oup<br>ent /<br>elec<br>e th<br>gor<br>oup<br>dja<br>elec |

FAST ROUTING: Easy to use matrix for routing of groups of signals with a single button.

Important Note! The c8k bus drivers are automatically set to 8ch mux mode for fast routing. I.e. two adjacent busses (both in 8ch mux mode) will carry the 16 source signals.

of

of

of

#### 64ch optical MADI & AoIP I/O

## C8316

| MADI Receiver  | Routing sources of the MADI interface. 16 MADI channels are<br>grouped for fast routing. I.e. you can select a group of 16 source<br>channels from the MADI input and route them to one of the<br>available destination groups.                                 |
|----------------|----------------------------------------------------------------------------------------------------|
| AoIP Receiver  | Routing sources of the AoIP interface. 16 AoIP channels are<br>grouped for fast routing. I.e. you can select a group of 16 source<br>channels from the AoIP network and route them to one of the<br>available destination groups.                               |
| From C8000 BUS | You can select pairs of c8k bus lines (both operating in 8ch mux<br>mode). 16 channels from the c8k busses are grouped for routing.<br>I.e. you can select a pre-defined group of 16 c8k channels and<br>route them to one of the available destination groups. |

#### MADI ROUTING

| SET S DE | VICE     | ETUP A  | DIP SETUP | FAST ROUTING | MADI ROUTING | AOIP ROUTING | BUS ROUTING | GPIO | 3 |
|----------|----------|---------|-----------|--------------|--------------|--------------|-------------|------|---|
| From C8  | 000 Syst | em Bus  | AolP      | MADI         |              | м            | ADI         |      |   |
| 2ch Mode | -        | OM Mode |           |              |              |              |             |      |   |
| Bus      | Bus      | Channel | RX        | RX           |              |              | TX          |      |   |
|          |          |         |           | Ch1/2        |              | Cł           | 1/2         |      |   |
|          |          |         |           | Ch3/4        |              | Cł           | 13/4        |      |   |
| '        |          |         |           | Ch5/6        |              | Ch           | 15/6        |      |   |
|          |          |         |           | Ch7/8        |              | Ch           | 17/8        |      |   |
|          |          |         |           | Ch9/10       |              | Ch           | 9/10        |      |   |
|          |          |         |           | Ch11/12      |              | Ch           | 11/12       |      |   |
| '        |          | '       |           | Ch13/14      |              | Ch1          | 13/14       |      |   |
|          |          |         |           | Ch15/16      |              | Ch1          | 15/16       |      |   |
| '        |          |         | Ch1/2     |              |              | Ch1          | 17/18       |      |   |
| '        |          |         | Ch3/4     |              |              | Ch1          | 19/20       |      |   |
| )        |          |         | Ch5/6     |              |              | Ch2          | 21/22       |      |   |
|          |          |         | Ch7/8     |              |              | Ch2          | 23/24       |      |   |
| '        |          |         | Ch9/10    |              |              | Ch2          | 25/26       |      |   |
| )        |          |         | Ch11/12   |              |              | Ch2          | 27/28       |      |   |
| )        |          |         | Ch13/14   |              |              | Ch2          | 29/30       |      |   |
|          |          |         | Ch15/16   |              |              | Ch3          | 31/32       |      |   |
| )        |          |         | Ch17/18   |              |              | Ch3          | 33/34       |      |   |
|          |          |         | Ch19/20   |              |              | Ch3          | 35/36       |      |   |
|          |          |         | Ch21/22   |              |              | Ch3          | 37/38       |      |   |
| )        |          |         | Ch23/24   |              |              | Ch3          | 39/40       |      |   |
|          |          |         | Ch25/26   |              |              | Ch4          | 1/42        |      |   |
| )        |          |         | Ch27/28   |              |              | Ch4          | 3/44        |      |   |
| )        |          |         | Ch29/30   |              |              | Ch4          | 15/46       |      |   |
|          |          |         | Ch31/32   |              |              |              | 17/48       |      |   |
| )        | S17      | Ch1/2   |           |              |              | Ch4          | 9/50        |      |   |
|          | S17      | Ch3/4   |           |              |              | Ch           | 51/52       |      |   |
| )        | S17      | Ch5/6   |           |              |              | Ch           | 53/54       |      |   |
| )        | S17      | Ch7/8   |           |              |              |              | 55/56       |      |   |
| )        | S18      | Ch1/2   |           |              |              |              | 57/58       |      |   |
| '        | S18      | Ch3/4   |           |              |              |              | 59/60       |      |   |
| )        | S18      | Ch5/6   |           |              |              |              | 51/62       |      |   |
| )        | S18      | Ch7/8   |           |              |              |              | 3/64        |      |   |

This pane shows the possible sources for the MADI transmitter. The above example is the result of the **FAST ROUTING** settings above.

## 64ch optical MADI & AoIP I/O

# C8316

#### From C8000 System Bus

| 2Ch Mode     |                                                                                                    |
|--------------|----------------------------------------------------------------------------------------------------|
| Bus          | [S1 S32]<br>One of the 32 bus lines of the c8k back plane. Two audio channels<br>are put onto one bus line.   |
| 8ch TDM Mode | Eight channel mux mode                                                                                        |
| Bus          | [S1 S32]<br>One of the 32 bus lines of the c8k back plane. Eight audio channels<br>are put onto one bus line. |
| Channel      | [Ch1/2 Ch7/8]<br>A channel pair of the eight multiplexed                                                      |
| AoIP         |                                                                                                    |
| RX           | [Ch1/2 Ch63/64]<br>One of the 32 channel pairs provided by the DANTE OEM<br>interface.                        |
| MADI         |                                                                                                    |
| RX           | [Ch1/2 Ch63/64]<br>One of the 32 channel pairs provided by the MADI interface.                                |
| MADI         |                                                                                                    |
| ТХ           | [Ch1/2 Ch63/64]<br>One of the 32 channel pairs of the MADI transmitter.                                       |

## jünger

#### 64ch optical MADI & AoIP I/O

# C8316

#### **AOIP ROUTING**

| From C80<br>2ch Mode | 000 Syste<br>8ch TD | m Bus<br>M Mode | MADI    |      | AoIP               |  |  |
|----------------------|---------------------|-----------------|---------|------|--------------------|--|--|
| Bus                  | Bus                 | Channel         | RX      |      | ТX                 |  |  |
|                      |                     |                 | Ch1/2   | <br> | <br>Ch1/2          |  |  |
|                      |                     |                 | Ch3/4   | <br> | <br>Ch3/4          |  |  |
|                      |                     |                 | Ch5/6   | <br> | <br>Ch5/6          |  |  |
| H                    | -                   |                 | Ch7/8   | <br> | <br>Ch7/8          |  |  |
| H                    |                     |                 | Ch9/10  |      | <br>Ch9/10         |  |  |
| H                    | -                   |                 | Ch11/12 | <br> | <br>Ch11/12        |  |  |
| H                    |                     |                 | Ch13/14 |      | <br>Ch13/14        |  |  |
| H                    | - 22                | 22              | Ch15/16 |      | <br>Ch15/16        |  |  |
| H                    | ~                   |                 |         |      | Ch17/18            |  |  |
| H                    |                     |                 |         | <br> | <br>Ch19/20        |  |  |
| H                    | 1227                |                 |         | <br> | <br>Ch21/22        |  |  |
| H                    |                     |                 |         | <br> | <br>Ch23/24        |  |  |
| H                    |                     |                 |         | <br> | <br>Ch25/26        |  |  |
| H                    | -                   |                 |         | <br> | <br>Ch27/28        |  |  |
| H                    |                     |                 |         | <br> | Ch29/30            |  |  |
|                      | 22                  |                 |         | <br> | <br>Ch31/32        |  |  |
| H                    |                     |                 |         | <br> | <br>Ch33/34        |  |  |
| H                    |                     |                 |         | <br> | <br>Ch35/36        |  |  |
|                      | 1223                |                 |         | <br> | Ch37/38            |  |  |
|                      |                     |                 |         | <br> | <br>Ch39/40        |  |  |
| H                    |                     |                 |         | <br> | <br>Ch41/42        |  |  |
| 1                    |                     |                 |         | <br> | <br>Ch43/44        |  |  |
| H                    |                     |                 |         |      | Ch45/46            |  |  |
| I                    |                     |                 |         |      | Ch45/48            |  |  |
| Л                    |                     |                 |         |      | Ch47/48<br>Ch49/50 |  |  |
|                      |                     |                 | 11      |      |                    |  |  |
|                      |                     |                 | 1—1     |      | Ch51/52            |  |  |
| 1                    |                     |                 | 11      |      | Ch53/54            |  |  |
| 1                    |                     |                 | 11      |      | Ch55/56            |  |  |
| 1                    | -                   |                 | 1       |      | Ch57/58            |  |  |
|                      |                     |                 |         |      | Ch59/60            |  |  |
| 1                    | 1975)               |                 | tt      |      | Ch61/62<br>Ch63/64 |  |  |

This pane shows the possible sources for the AoIP interface. The above example is the result of the **FAST ROUTING** settings above.

#### From C8000 System Bus

| 2Ch Mode     |                                                                                                    |
|--------------|----------------------------------------------------------------------------------------------------|
| Bus          | [S1 S32]<br>One of the 32 bus lines of the c8k back plane. Two audio channels<br>are put onto one bus line.   |
| 8ch TDM Mode | Eight channel mux mode                                                                                        |
| Bus          | [S1 S32]<br>One of the 32 bus lines of the c8k back plane. Eight audio channels<br>are put onto one bus line. |
| Channel      | [Ch1/2 Ch7/8]<br>A channel pair from the eight multiplexed channels.                                          |

#### 64ch optical MADI & AoIP I/O

## MADI RX [Ch1/2 ... Ch63/64] One of the 32 channel pairs provided by the MADI interface AoIP Tx [Ch1/2 ... Ch63/64] One of the 32 channel pairs sent to the AoIP interface

#### **BUS ROUTING**

|                      |          |                   |         |         |          | Enable E  | Bus Driver [ |
|----------------------|----------|-------------------|---------|---------|----------|-----------|--------------|
| AoIP                 | To C80   | 00 Syste          | em Bus  | MADI    | To C80   | 000 Syste | em Bus       |
| 545455               | 2ch Mode |                   | OM Mode |         | 2ch Mode |           | DM Mode      |
| RX                   | Bus      | Bus               | Channel | RX      | Bus      | Bus       | Channel      |
|                      | +H       |                   |         | Ch1/2   | -        | S1        | Ch1/2        |
| 1944 ( )<br>1944 ( ) | -        | - 1997            |         | Ch3/4   | -        | S1        | Ch3/4        |
|                      | -        | 1 <del>76</del> 1 |         | Ch5/6   | -        | S1        | Ch5/6        |
| 1220                 | +        | - 227             |         | Ch7/8   |          | S1        | Ch7/8        |
| (1944)<br>           |          |                   | -       | Ch9/10  | -        | S2        | Ch1/2        |
|                      |          |                   |         | Ch11/12 |          | S2        | Ch3/4        |
| 82.0                 |          | 1227              |         | Ch13/14 | -        | S2        | Ch5/6        |
| ()++-)(              | -        | -                 |         | Ch15/16 |          | S2        | Ch7/8        |
|                      |          | -                 |         |         |          |           |              |
| 2440                 | -        |                   |         |         | -        |           |              |
|                      |          | 100               |         |         |          |           | 377          |
| 120                  | + +      | 227               |         |         | -        | 5422      | 1 22 1       |
|                      | -        |                   |         |         |          | 124       |              |
|                      |          | 177               | -       |         |          |           |              |
| 120                  | 1        |                   |         |         | -        | 122       |              |
|                      |          |                   |         |         |          |           |              |
| Ch33/34              | + H      | S3                | Ch1/2   |         |          |           |              |
| Ch35/36              | + +      | S3                | Ch3/4   |         |          | 6424      | 244          |
| Ch37/38              |          | S3                | Ch5/6   |         | -        |           | 3.77         |
| Ch39/40              | +        | S3                | Ch7/8   |         | -        | 7922      | 1 22 1       |
| Ch41/42              | -        | S4                | Ch1/2   |         |          | 348       |              |
| Ch43/44              |          | S4                | Ch3/4   |         |          |           | 0.77         |
| Ch45/46              |          | S4                | Ch5/6   |         | -        | 1.22      |              |
| Ch47/48              | -        | S4                | Ch7/8   |         |          | ्यः       |              |
| Ch49/50              |          | S5                | Ch1/2   |         | -        |           |              |
| Ch51/52              | -        | S5                | Ch3/4   |         |          | 6444      | 244          |
| Ch53/54              |          | S5                | Ch5/6   |         |          |           | 8.47         |
| Ch55/56              |          | S5                | Ch7/8   |         | -        | 722       | 222          |
| Ch57/58              |          | S6                | Ch1/2   |         |          | 1248      |              |
| Ch59/60              | 1        | S6                | Ch3/4   |         |          |           |              |
| Ch61/62              |          | S6                | Ch5/6   |         |          |           |              |

This pane shows the possible sources for the c8k busses from the AoIP as well as from the MADI interfaces. The above example is the result of the **FAST ROUTING** settings above.

C8000

jünger

## 64ch optical MADI & AoIP I/O

## C8316

| Enable BUS Driver               | [ON / OFF]<br>You can disable the output drivers by un-checking the<br><b>Enable Bus Driver</b> check box. The state of this check box also<br>depends on the setting of <b>SW2</b> on the module PCB.<br>If <b>SW2 #1</b> is turned off, this checkbox will be off after a power<br>cycle. You can turn it on temporarily to check out your settings but<br>you must keep in mind that after the next power cycle it will be off<br>again unless you have turned <b>SW2 #1</b> on.<br>This procedure is useful if you must insert a module into a frame<br>that is on air and other services must not be interrupted or<br>disturbed. |
|---------------------------------|----------------------------------------------------------------------------------------------------|
| AoIP                            |                                                                                                    |
| RX                              | [CH1/2 Ch63/64]<br>One of the 32 channel pairs provided by the AoIP interface.                                                                                                    |
| To C8000 System Bus             |                                                                                                    |
| 2Ch Mode                        |                                                                                                    |
| Bus                             | [S1 S32]<br>One of the 32 bus lines of the c8k back plane. Two audio channels<br>are put onto one bus line.                                                                                                    |
| 8ch TDM Mode                    | Eight channel mux mode                                                                                                    |
| Bus                             | [S1 S32]<br>One of the 32 bus lines of the c8k back plane. Eight audio channels<br>will be muxed onto one bus line.                                                                                                    |
| Channel                         | [Ch1/2 Ch7/8]<br>A pair from the eight multiplexed channels.                                                                                                    |
| MADI                            |                                                                                                    |
| RX                              | [CH1/2 Ch63/64]                                                                                                    |
| To C8000 System Bus<br>2Ch Mode |                                                                                                    |
| Bus                             | [S1 S32]<br>One of the 32 bus lines of the c8k back plane. Two audio channels<br>are put onto one bus line.                                                                                                    |
| 8ch TDM Mode                    | Eight channel mux mode                                                                                                    |
| Bus                             | [S1 S32]<br>One of the 32 bus lines of the c8k back plane. Eight audio channels<br>may be muxed onto one bus line.                                                                                                    |
| Channel                         | [Ch1/2 Ch7/8]<br>A pair from the eight multiplexed channels.                                                                                                    |

jünger

#### 64ch optical MADI & AoIP I/O

# C8316

#### GPIO

The C8316 has three dedicated sets of GPI/Os to remote control the MADI-, the AoIPand the Bus Presets.

| PI                   |     |           |     |           |     |           |     | - |
|----------------------|-----|-----------|-----|-----------|-----|-----------|-----|---|
| Madi Presets         |     |           |     |           |     |           |     |   |
| <sup>o</sup> reset 1 | OFF | Preset 2  | OFF | Preset 3  | OFF | Preset 4  | OFF |   |
| Preset 5             | OFF | Preset 6  | OFF | Preset 7  | OFF | Preset 8  | OFF |   |
| Preset 9             | OFF | Preset 10 | OFF | Preset 11 | OFF | Preset 12 | OFF |   |
| Preset 13            | OFF | Preset 14 | OFF | Preset 15 | OFF | Preset 16 | OFF |   |
| AoIP Presets         |     |           |     |           |     |           |     |   |
| Preset 1             | OFF | Preset 2  | OFF | Preset 3  | OFF | Preset 4  | OFF |   |
| Preset 5             | OFF | Preset 6  | OFF | Preset 7  | OFF | Preset 8  | OFF |   |
| Preset 9             | OFF | Preset 10 | OFF | Preset 11 | OFF | Preset 12 | OFF |   |
| Preset 13            | OFF | Preset 14 | OFF | Preset 15 | OFF | Preset 16 | OFF |   |
| Bus Presets          |     |           |     |           |     |           |     |   |
| Preset 1             | OFF | Preset 2  | OFF | Preset 3  | OFF | Preset 4  | OFF |   |
| Preset 5             | OFF | Preset 6  | OFF | Preset 7  | OFF | Preset 8  | OFF |   |
| Preset 9             | OFF | Preset 10 | OFF | Preset 11 | OFF | Preset 12 | OFF |   |

**GPI**s

are useful if you want to recall settings remotely (e.g. via presets). The C8k frame can handle **127** different virtual (system) **GPI** numbers. You must assign a unique number to the respective function. Such numbers will be generated by the **brc8x** Broadcast Remote Controller or by a **GPI/O** interface module **C8817**. If the **C8316** receives such a number over the internal CAN bus, it will for example load the respective preset or it will turn on a bypass function or clear the processing (DSP) history.

#### 64ch optical MADI & AoIP I/O

## C8316

**GPO**s (Tallies) may signal the status of a module for **GPI** driven devices like legacy equipment monitoring systems. The c8k frame can handle **127** different virtual (system) **GPO** numbers. If an event occurs, the **C8316** puts the assigned number on the CAN bus so a **C8817 GPI/O** module can engage a relay or the **brc8x** may activate its tallies.

|              |     |           |     |           |     | Clear GPO on P | reset modified 📃 |
|--------------|-----|-----------|-----|-----------|-----|----------------|------------------|
| Madi Presets |     |           |     |           |     |                |                  |
| Preset 1     | OFF | Preset 2  | OFF | Preset 3  | OFF | Preset 4       | OFF              |
| Preset 5     | OFF | Preset 6  | OFF | Preset 7  | OFF | Preset 8       | OFF              |
| Preset 9     | OFF | Preset 10 | OFF | Preset 11 | OFF | Preset 12      | OFF              |
| Preset 13    | OFF | Preset 14 | OFF | Preset 15 | OFF | Preset 16      | OFF              |
| AoIP Presets |     |           |     |           |     |                |                  |
| Preset 1     | OFF | Preset 2  | OFF | Preset 3  | OFF | Preset 4       | OFF              |
| Preset 5     | OFF | Preset 6  | OFF | Preset 7  | OFF | Preset 8       | OFF              |
| Preset 9     | OFF | Preset 10 | OFF | Preset 11 | OFF | Preset 12      | OFF              |
| Preset 13    | OFF | Preset 14 | OFF | Preset 15 | OFF | Preset 16      | OFF              |
| Bus Presets  |     |           |     |           |     |                |                  |
| Preset 1     | OFF | Preset 2  | OFF | Preset 3  | OFF | Preset 4       | OFF              |
| Preset 5     | OFF | Preset 6  | OFF | Preset 7  | OFF | Preset 8       | OFF              |
| Preset 9     | OFF | Preset 10 | OFF | Preset 11 | OFF | Preset 12      | OFF              |
| Preset 13    | OFF | Preset 14 | OFF | Preset 15 | OFF | Preset 16      | OFF              |

Clear GPO on Preset modified If a GPO indicates that a certain preset is loaded and if you change parameters which are related to that preset the word "modified" will be displayed in line with the preset name in the status window.

In this case you may clear that GPO to indicate that the parameters are not the same as the content of the previously loaded preset.

**Important Note!** Virtual **GPI** and **GPO** numbers do not "see" each other on the CAN bus. I.e. you can not use a **GPO** number to trigger an event inside the frame directly. If this is the task you **must** use the **C8817 GPI/O** module that can do the system **GPI/O** link-up that also provides you with the possibility to set up logical combinations of physical and virtual (system) **GPI/Os**.